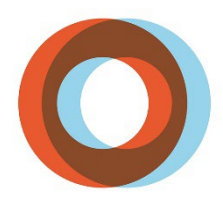

**INSTITUT UNIVERSITAIRE DE CARDIOLOGIE** ET DE PNEUMOLOGIE **DE QUÉBEC** UNIVERSITÉ LAVAL

# **En vued'un stage en médecine**

# GUIDE PRÉPARATOIRE

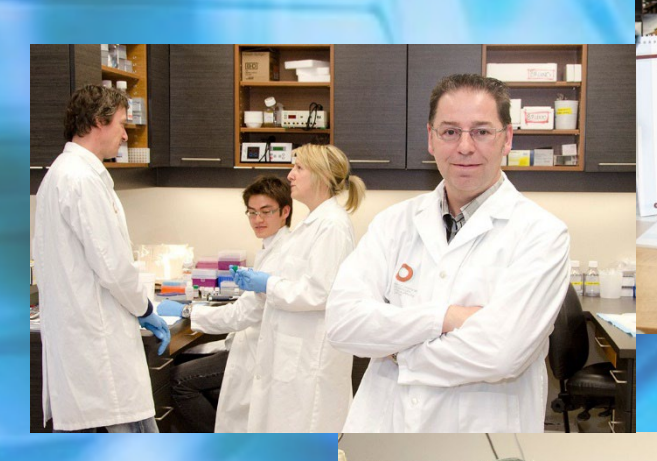

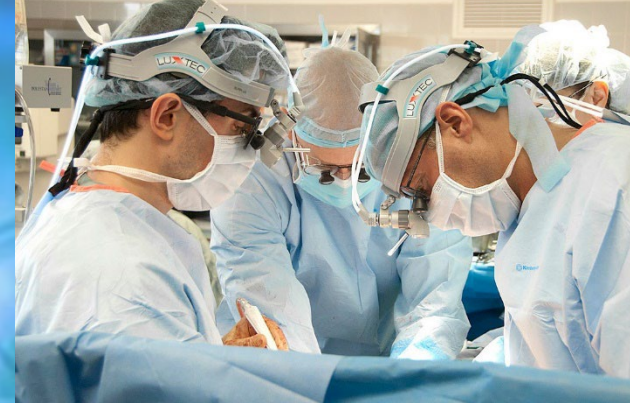

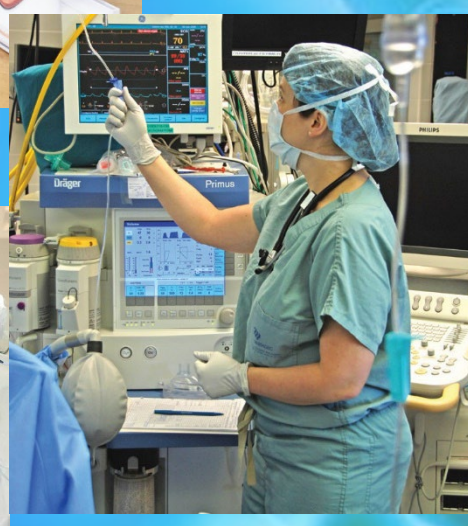

#### PREMIÈRE ÉDITION

#### *Réalisation*

Direction de l'enseignement et des affaires universitaires (DEAU) de l'IUCPQ-ULaval Direction des soins infirmiers (DSI)

#### *Collaboration*

Direction des services professionnels (DSP)

#### *Conception graphique et mise en page*

Service audiovisuel de l'IUCPQ-ULaval

© IUCPQ, mai 2021

IUCPQ-ULAVAL et ses concédants. Tous droits réservés.

Toute reproduction totale ou partielle est autorisée à condition d'en citer la source.

Dans ce document, l'utilisation du féminin ou du masculin pour désigner des personnes a comme seul but d'alléger le texte et d'identifier sans discrimination les individus des deux sexes.

Institut universitaire de cardiologie et de pneumologie de l'Université Laval 2725, chemin Sainte-Foy, Québec, QC, Canada, G1V 4G5

000000<br>Révisé 07-2024

Révisé 07-2024 IUCPQ-Ul 00000 (2021-06)

# **TABLE DES MATIÈRES**

## Table des matières

<u> The Communication of the Communication of the Communication of the Communication of the Communication of the Communication of the Communication of the Communication of the Communication of the Communication of the Commun</u>

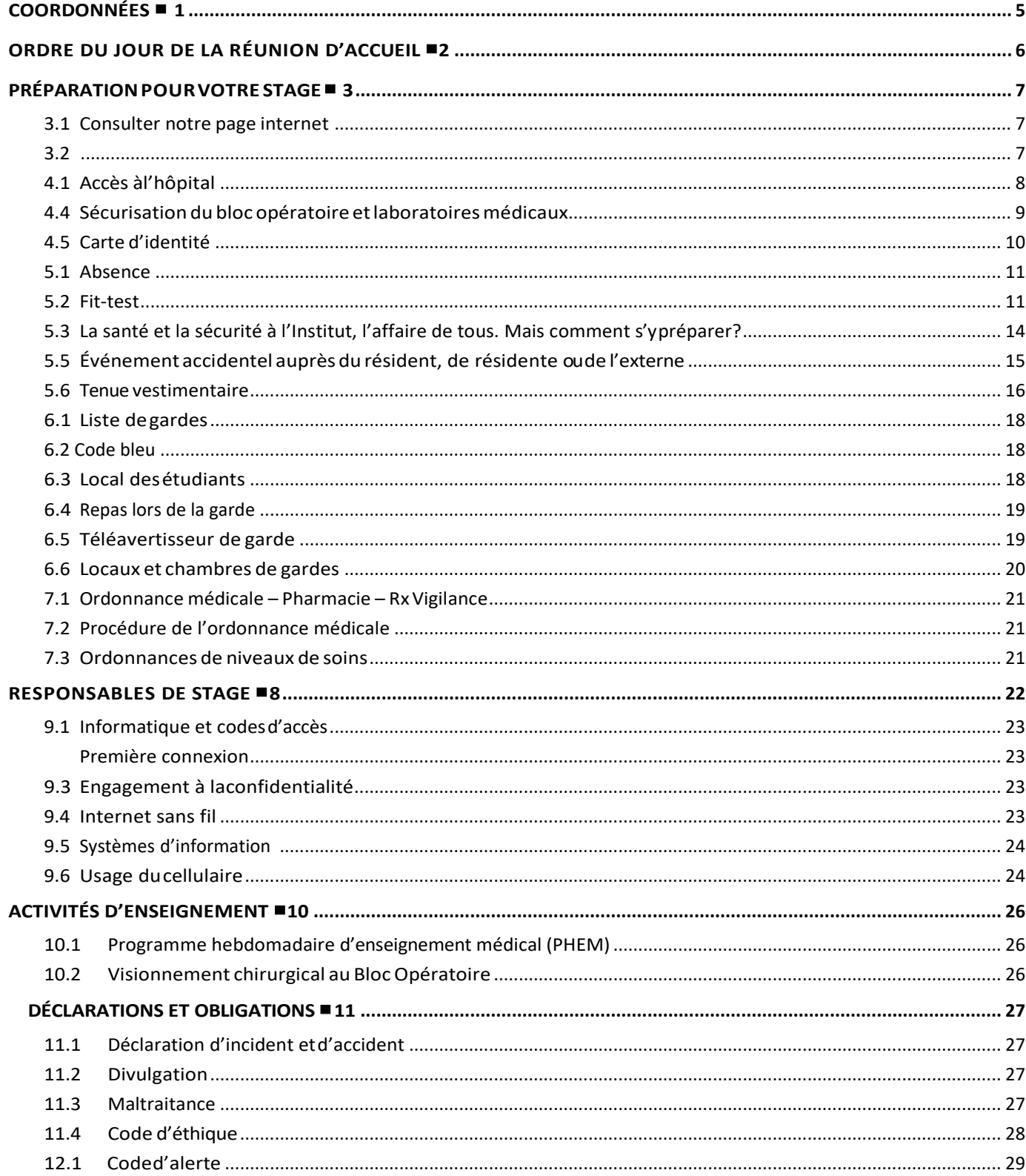

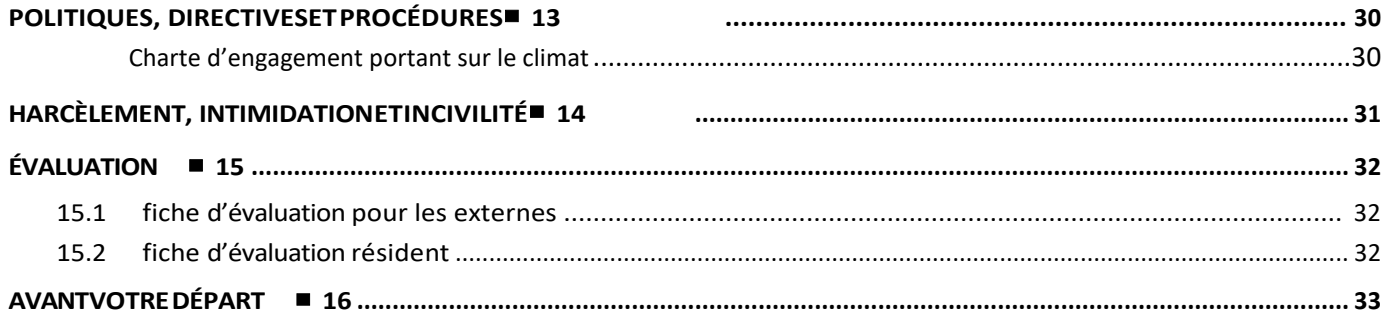

<span id="page-4-0"></span>**COORDONNÉES** ■ **1**

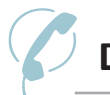

## ✆**Direction de l'enseignement et des affaires universitaires (DEAU)**

#### **SECRÉTARIATS DE LA DEAU**

#### **Stages en médecine - Résidents Local Y-7146**

Lundi au vendredi 7 h 30 à 15 h 30 418 656-4813, poste 1 [iucpq.deu.secretariat@ssss.gouv.qc.ca](mailto:iucpq.deu.secretariat@ssss.gouv.qc.ca)

**Stages en médecine – externat et moniteurs cliniques Local Y-7151** Lundi au vendredi 7 h 00 à 15 h 00 418 656-4813, poste 3 [iucpq.enseignement@ssss.gouv.qc.ca](mailto:iucpq.enseignement@ssss.gouv.qc.ca)

#### **AUDIOVISUEL**

#### **Secrétariat**

**Local Y-4262** Lundi au vendredi 8 h 00 à 16 h 00 418 656-8711, poste 4547 [iucpq.audiovisuel@ssss.gouv.qc.ca](mailto:iucpq.audiovisuel@ssss.gouv.qc.ca)

#### **BIBLIOTHÈQUE**

#### **Secrétariat**

**Local Y-2244** Lundi au vendredi 8 h 00 à 16 h 00 418 656-8711, poste 4563 [iucpq.bibliotheque@ssss.gouv.qc.ca](mailto:iucpq.bibliotheque@ssss.gouv.qc.ca)

# <span id="page-5-0"></span>**ORDRE DU JOUR DE LA RÉUNION D'ACCUEIL** ■ **2**

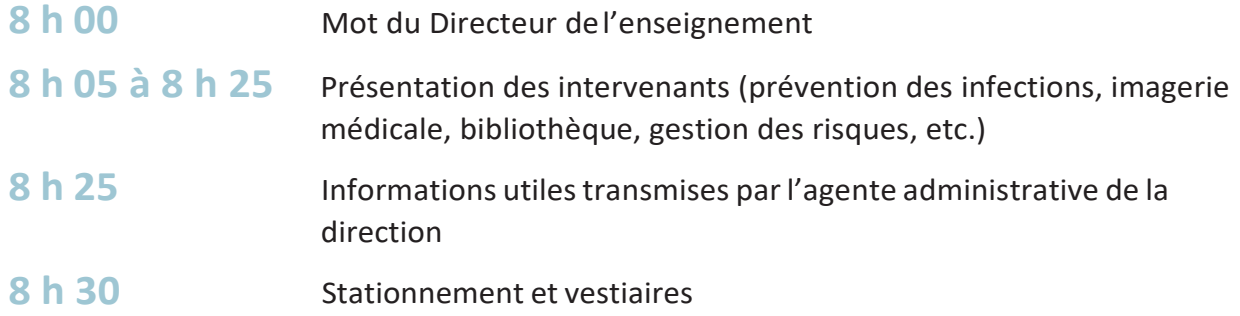

## **PRÉPARATION POUR VOTRE STAGE** ■ **3**

<span id="page-6-0"></span>Avantd'entamer votrestage auseinde l'IUCPQ-ULaval,sachez qu'undesprérequispourunaccueil réussi demeure la réalisation d'une bonne préparation.

Pour ce faire, il est **obligatoire** de prendre connaissance de l'entièreté de ce guide et de suivre les indications qui s'y retrouvent.

#### <span id="page-6-1"></span>**3.1 Consulter notre page internet @**

Après la lecture du guide, dirigez-vous vers notre site internet: *<https://iucpq.qc.ca/fr/enseignement/medecine/accueil>*. Certaines de ces sections peuvent contenir des informations complémentaires au guide de préparation au stage tel que des documents connexes ou des vidéos d'accueil propre à votre discipline.

### <span id="page-6-2"></span>**3.2 Formulaires obligatoires**

Dans un souci d'efficacité, la DEAU vous demande de remplir nos formulaires obligatoires nécessaires à l'ouverture de votre dossier de stagiaire.

Vous devez lire et remplir le formulaire à 3 sections suivants:

- 1. Fiche de renseignements personnels;
- 2. Déclaration d'antécédents judiciaires;
- 3. Engagement à la confidentialité et de respect de la sécurité des actifs informationnels;

Le lien pour remplir le formulaire vous sera envoyé par courriel d'invitation.

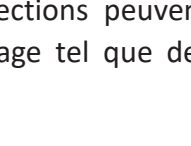

# **À VOTRE ARRIVÉE EN STAGE** ■ **4**

### <span id="page-7-0"></span>**4.1 Accès àl'hôpital**

D'entrée de jeu, il est bon de se rappeler que l'IUCPQ-ULaval possède deux grands bâtiments qui sont reliés par un tunnel sous-terrain. Le premier étant l'hôpital, qui fait face au chemin Sainte- Foy, ainsi que le pavillon Y, qui longe le chemin des Quatre-Bourgeois.

Bien qu'il y ait plusieurs portes donnant accès à nos installations, la quasi-totalité de ces portes nécessitent une carte magnétique pour s'ouvrir.

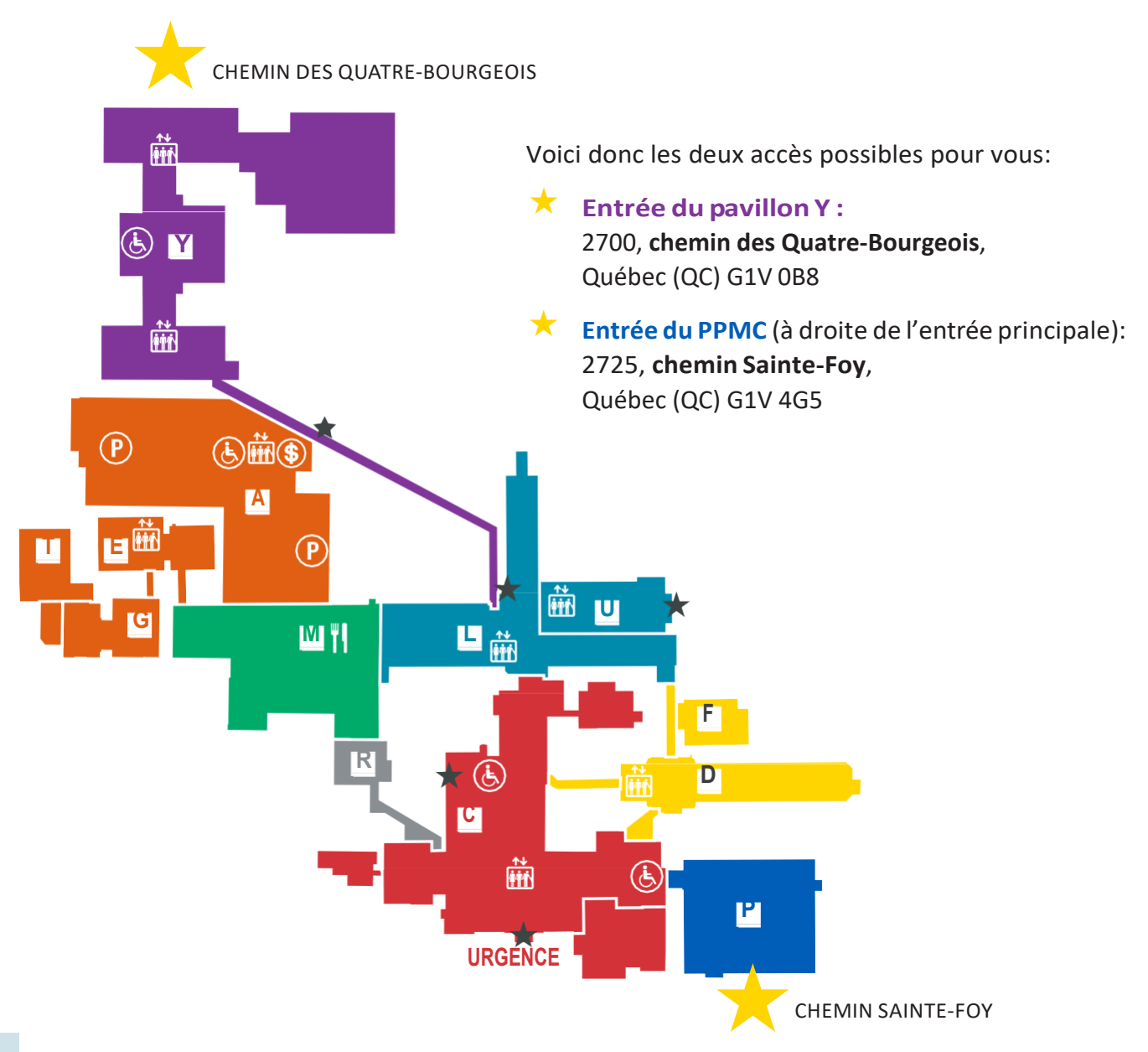

### **4.2**

Pour se procurer un vestiaire, vous devez vous présenter au local U-1786 (Bureau du stationnement) près de la sortie B des employés. Un dépôt de 20 \$ remboursable est exigé pour le cadenas. Les casiers sont situés au 2e étage du pavillon L.

À votre départ, il est obligatoire de vider votre vestiaire. Votre dépôt vous sera remboursé à la remise de votre cadenas (ouvert) par le personnel au local U-1786. Vous devez remettre votre cadenas même si vous revenez en cours d'année. Pour votre sécurité, nous vous demandons de respecter la distanciation physique dans les vestiaires ainsi que de minimiser le plus possible le temps passé à ces endroits. (Voir p.35)

Qu'il s'agisse d'un vestiaire ou d'un casier, nous vous demandons d'apporter le minimum d'effets personnels sur les unités de soins puisque l'espace à cette fin y est très limité.

#### **4.3 Stationnement**

sur la liste.

Le matin de l'accueil, NE PAS vous stationner dans le stationnement des visiteurs car vous aurez des frais à débourser. Vous devez vous présenter à la barrière du Parc B (accessible par Chemin Quatre-Bourgeois) et par le télévox, vous identifier comme résident qui débute un stage et demander d'ouvrir la barrière. Vous aurez à remplir le formulaire suivant: « Demande de permis stationnement » disponible sur notre site Internet. Sinon, vous présenter au Bureau de gestion des stationnements, local U-1786, pour le remplir et faire le paiement. Le tarif est de 7,70 \$ pour le résident et 15,40 \$ pour l'externe par semaine plus un dépôt de 20 \$ pour la carte magnétique (remboursable). Le stagiaire qui ne prend pas de stationnement régulièrement peut en bénéficier le jour de sa garde, l'agent de sécurité aura en main

<span id="page-8-0"></span>Les résidents du stage clinique de nuit n'ont pas à défrayer le coût du stationnement.

l'horaire de garde hebdomadaire et vous donnera accès au stationnement si vous êtes inscrit

## **4.4 Sécurisation du bloc opératoire etlaboratoires médicaux**

Le bloc opératoire et les laboratoires médicaux (2<sup>e</sup> pavillon C) ont un accès sécurisé entre 6 h 30 et 18 h, les fins de semaine et les jours fériés. Une carte d'accès est obligatoire (code enregistré sur la carte de stationnement) et sera activée pour les stages suivants: chirurgie, pathologie, anesthésiologie, microbiologie. Le secrétariat de la DEAU a déjà transmis le nom des résidents concernés. Vous devrez vous procurer cette carte à la gestion des stationnements/ vestiaires – local U-1786 le matin del'arrivée.

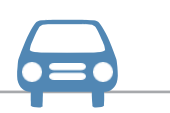

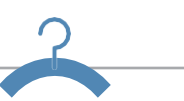

## <span id="page-9-0"></span>**4.5 Carte d'identité**

Le port de la carte d'identité à l'IUCPQ-ULaval est obligatoire en tout temps. Si vous ne l'avez pasdéjà en votre possession, celle-ci sera faite lors de la tournée le matin de la réunion d'accueil. À votre départ, vous devez la conserver pour un prochain stage à l'Institut ou la remettre au secrétariat de la DEAU ou à la téléphoniste.

#### **4.6 Bibliothèque**

Parmi les nombreux services offerts à l'Institut, notons celui de la bibliothèque, riche en commodités. Située au local Y-2244 (pavillon Y), elle est ouverte de 8 h 00 à 16 h 00 du lundi au vendredi. Toutefois, en dehors de ces heures, les portes s'ouvrent avec la carte magnétique sinon un agent de sécurité peut vous permettre l'accès sur présentation de votre carte d'identité.

La bibliothèque vous offre un local climatisé avec des espaces de travail, des fauteuils de détente, des postes informatiques reliés à internet ainsi qu'une collection de documents spécialisés dans les champs d'expertise de l'IUCPQ-ULaval.

Plusieurs ordinateurs sont mis à la disposition des étudiants sur différentes unités d'enseignement et différents services, dont la Bibliothèque des sciences de la santé, afin de permettre l'accès à l'information à distance. Tous ces ordinateurs sont reliés à Internet de même qu'aux ressources du réseau universitaire.

De plus, notre équipe se fera un plaisir de vous soutenir dans vos recherches documentaires et pour le repérage d'articles. N'hésitez pas à faire appel à eux.

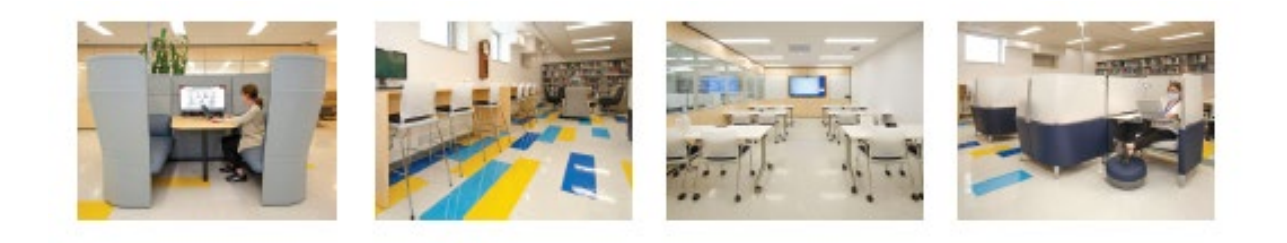

# **ÉTAT DE SANTÉ ET OBLIGATIONS** ■**5**

#### <span id="page-10-0"></span>**5.1 Absence**

Dans le cas d'une absence imprévue vous devez aviser, le matin même, la DEAU au 418 656- 4813 poste 1 ou 3 (résident ou externe) et mentionner le nom de votre responsable de stage. Le secrétariat transmettra cette information à ce dernier (si vous ne l'avez fait) et à la téléphoniste. Un formulaire d'absence doit être rempli par le résident et envoyé par courriel à la DEAU même s'il a avisé la direction.

#### <span id="page-10-1"></span>**5.2 Fit-test**

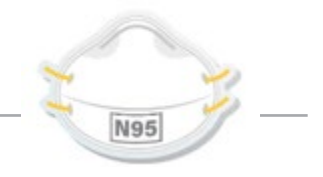

Nous tenons à vous aviser qu'actuellement, nous effectuons des séances d'ajustement de masque N95 pour les intervenants dans les situations suivantes :

Personnes qui utilisent un modèle en rupture ou en risque de rupture temporaire (modèles : 1510 XS, 1511S, 1512M, 1517, 1860 et 1860S).

L'intervenant n'a jamais fait d'essai d'ajustement OU la morphologie du visage a changé en raison d'une chirurgie maxillo-faciale seulement (une preuve médicale sera requise afin de réaliser l'essai d'ajustement).

Pour toute personne ayant déjà réalisé son essai d'ajustement, mais dont celui-ci est échu, c'està-dire deux ans après son rendez-vous.

[Prendre mon rendez-vous pour mon essai d'ajustement.](https://outlook.office365.com/owa/calendar/SSMETFittestsiucpqBook@ssss.gouv.qc.ca/bookings/)

# Nouveauté pour la prise de rendez-vous de votre test de dépistage COVID-19

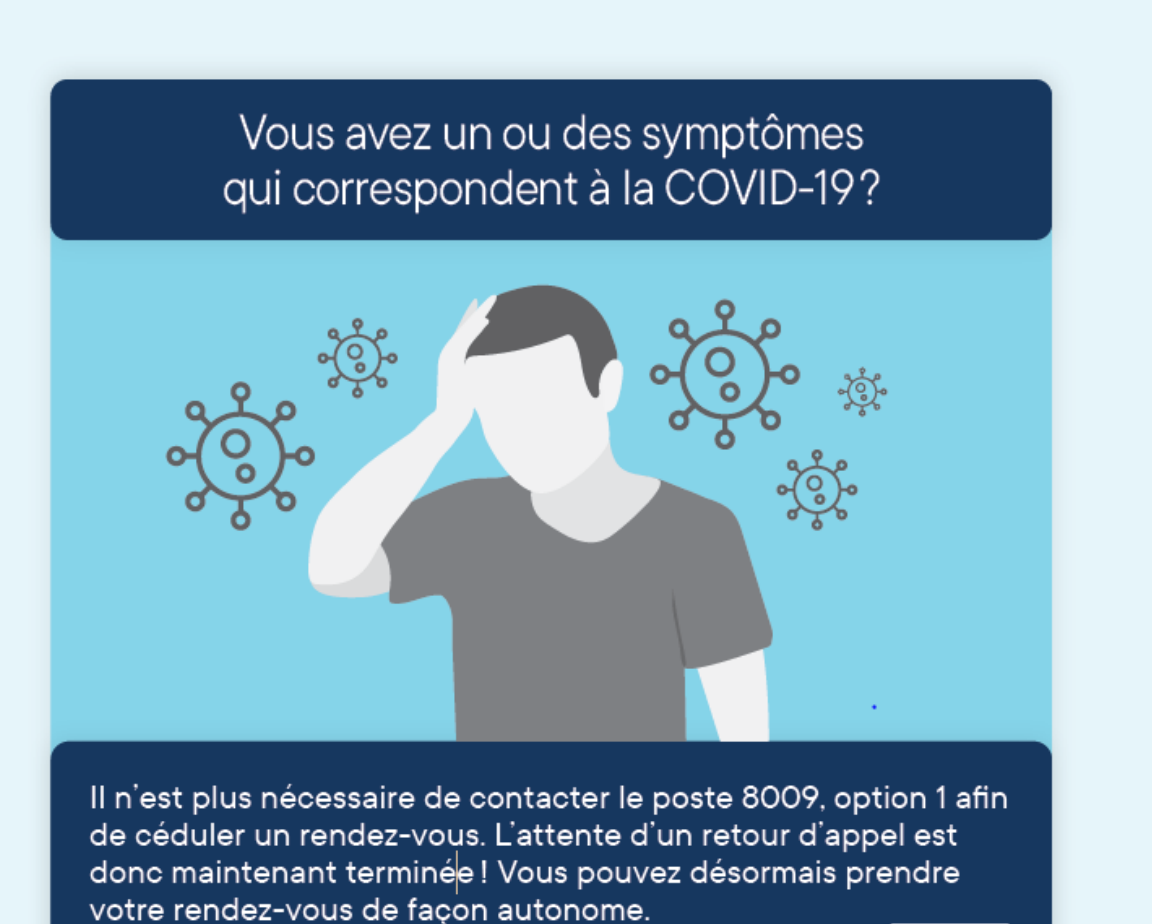

Pour réserver votre rendez-vous

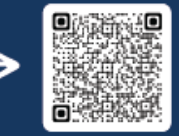

ou visitez notre site Web: bit.ly/3mLlcy3

Avant la prise de votre rendez-vous, nous vous invitons à consulter notre outil d'aide à la décision: Vous avez des symptômes, voici quoi faire!

Poste pour nous joindre 8009, option 1

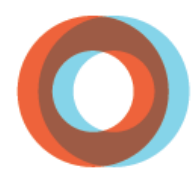

**INSTITUT UNIVERSITAIRE DE CARDIOLOGIE** ET DE PNEUMOLOGIE **DE QUÉBEC** UNIVERSITÉ LAVAL

**ENVIRONNEMENT DE TRAVAIL** 

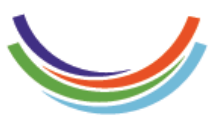

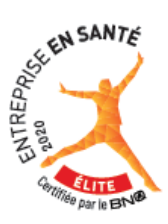

# Vous avez des symptômes voici quoi faire!

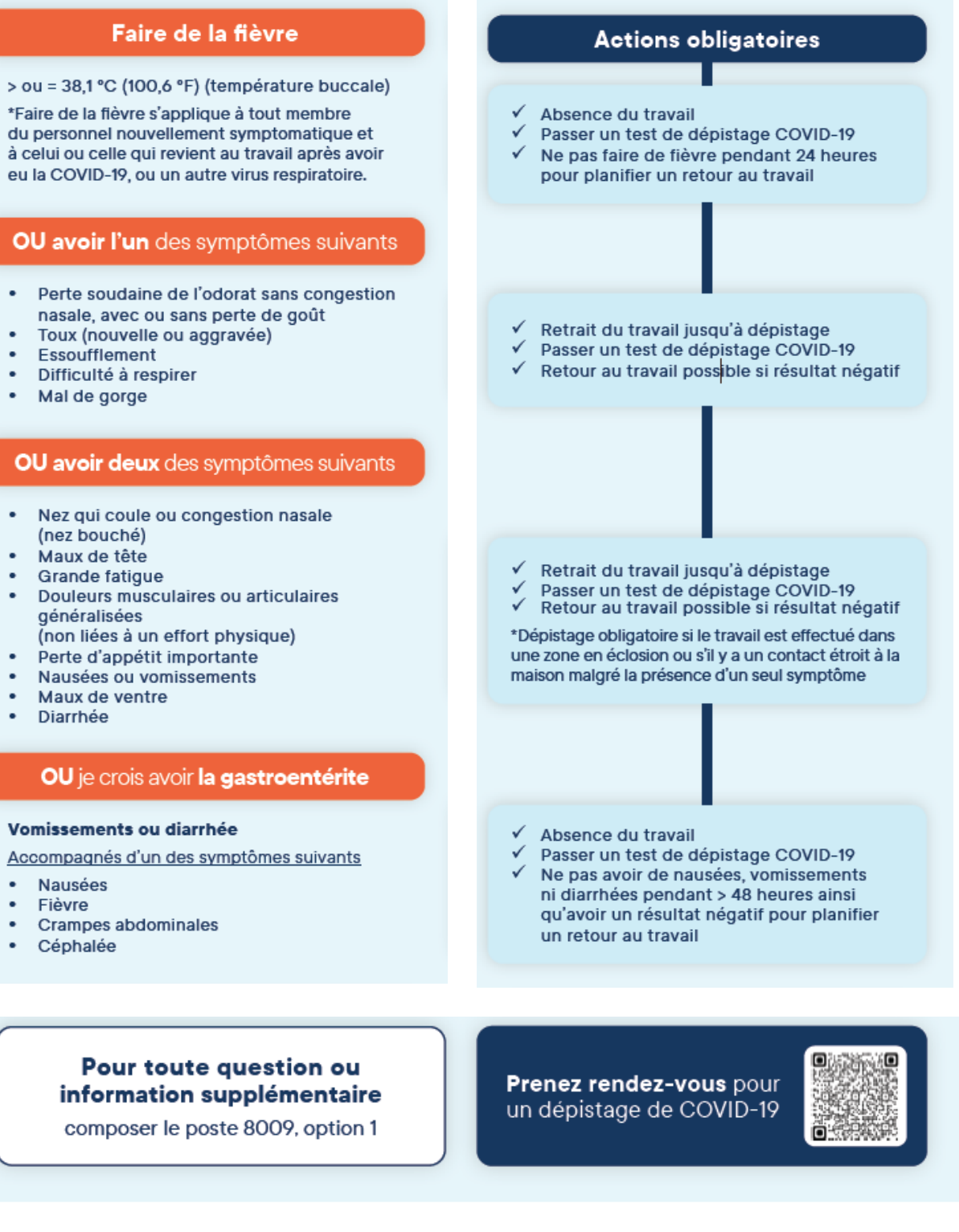

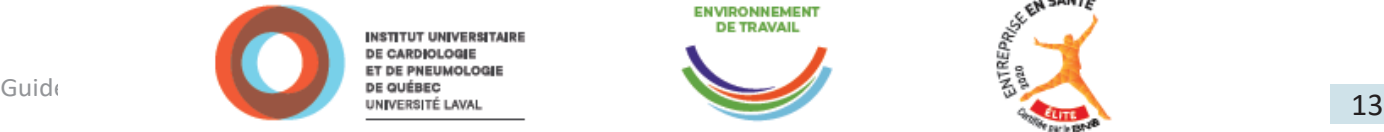

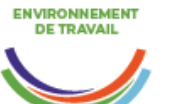

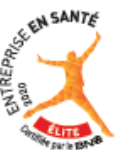

## <span id="page-13-0"></span>**5.3 La santé et la sécurité à l'Institut, l'affaire de tous. Mais comment s'ypréparer?**

Afin de faciliter votre arrivée en stage au sein de l'Institut, nous vous recommandons de bien vous renseigner sur les normes, les pratiques et les procédures qui seront en vigueur lors de votre passage. Pour ce faire, dirigez-vous sur le site internet de l'Institut à l'adresse suivante: *[www.iucpq.qc.ca](http://www.iucpq.qc.ca/)*, et cliquez sur l'onglet mauve « COVID-19». Vous accéderez ainsi à une multitude d'informations en lien avec la pandémie, dont certains sujets qui pourront vous être utiles :

- Les mesures de sécurité mises en place pour nos intervenants / via l'onglet « Santé et sécurité au travail »;
- Des consignes générales pour tous / via l'onglet « Vie dans l'établissement»;
- Des lignes de conduite pour réduire la transmission d'infection / via l'onglet « Équipements de protection individuelle et uniformes ».

Nous vous demandons de prioriser les sections « Santé et sécurité au travail » ainsi que « Équipements de protection individuelle et uniformes » puisqu'une panoplie d'informations impactera de près ou de loin, votre stage à l'Institut. Voici quelques exemples :

- Consignessurle port du « **masque de procédure** » obligatoire à l'intérieur de l'Institut, de l'entrée à la sortie;
- Consignes sur le port des **lunettes de sécurité** requis lors de prestation de soins dans l'environnement de l'usager.

#### La prévention et le contrôle des infections **5.4**

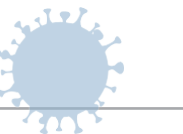

Comme exigé dans les documents obligatoires pré-stages, vous devez, en tant que stagiaire, consentir à agiraumeilleurdevos connaissances afind'assurerlasécuritédesusagersetainsi, prévenir les infections nosocomiales.

De ce fait, il s'avère judicieux de connaître les **4 moments clés pour l'hygiène des mains** :

- 1. Avant de toucher au patient ou son environnement;
- 2. Avant de pratiquer une interventionaseptique;
- 3. Après un risque de contact avec du liquide organique;
- 4. Après un contact avec le patient ou son environnement.

Rappelons, par ailleurs, que tout matériel entrant dans l'environnement de l'usager se doit d'être désinfecté lorsqu'il en ressort, que ce soit votre stéthoscope, un cartable ou tout autre accessoire. Pour ce faire, veuillez utiliser les lingettes désinfectantes disponibles à plusieurs endroits sur les unités de soins.

Vous devez respecter les précautions de base et les précautions additionnelles lorsque ces dernières sont affichées sur un carton coloré à l'entrée de la porte d'un usager.

Pour plus d'informations en lien avec la prévention et le contrôle des infections, nous vous invitons à consulter la section « Risque » puis « Prévention des infections » sur notre page intranet de l'Institut.

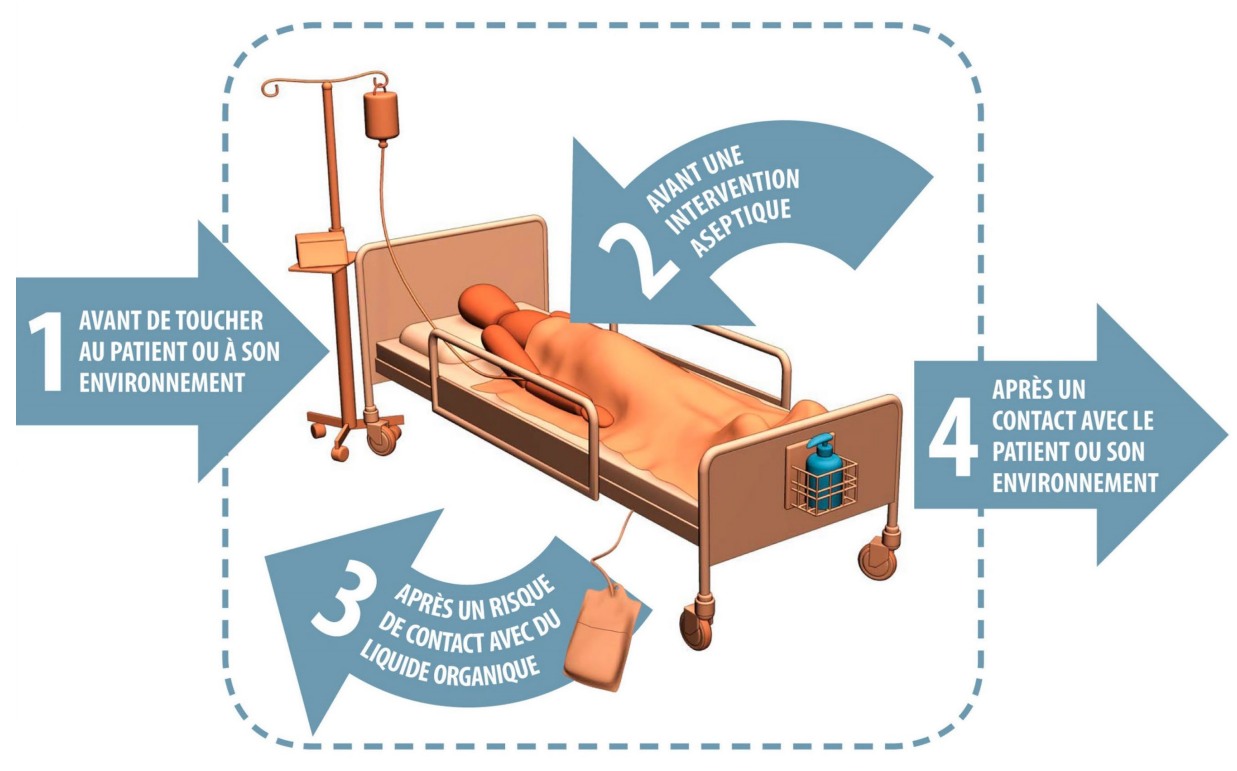

### <span id="page-14-0"></span>**5.5 Événement accidentel auprès du résident, de résidente oude l'externe**

Lors d'un accident sur votre lieu de stage, qu'il s'agisse d'une blessure physique, d'une chute, d'une brûlure, d'une douleur vive suite à un déplacement d'usager, etc., vous devez remplir le formulaire « Déclaration, enquête et analyse d'un événement accidentel, une maladie professionnelle ou de situation dangereuse ». La complétion de ce document permet l'analyse de situations problématiques et facilite la recherche de mesures correctives afin d'éviter des accidents futurs.

En cas d'exposition accidentelle au sang ou aux liquides biologiques d'un usager, vous devez rapidement aviser la personne responsable sur l'unité où vous vous trouvez (assistante infirmière-chef, infirmière, chef de département, etc.) afin d'initier le protocole prévu à cet effet.

Prendre note qu'il peut s'avérer nécessaire de consulter un médecin suite à l'accident dans l'éventualité où une déclaration à la CNESST serait nécessaire.

### <span id="page-15-0"></span>**5.6 Tenue vestimentaire**

Considérant l'importance que cela peut avoir dans la prévention et le contrôle des infections, mais aussi afin de soigner l'image professionnelle que vous aurez auprès de notre clientèle, l'IUCPQ-ULaval vous demande de bien vouloir respecter la politique vestimentaire en vigueur à l'interne. Retenez que le port de l'uniforme doit être limité aux heures de stage. Il ne devrait jamais être porté à l'extérieur de l'hôpital.

Seuls les résidents et externes exerçant dans les secteurs des soins critiques, soit le 3e soins intensifs, 6e soins intensifs respiratoires, 4e unité coronarienne, urgence ou bloc opératoire, devront porter un uniforme vert fourni par l'établissement. Ces uniformes sont disponibles sur les unités de soins. Ils sont la propriété de l'établissement et ne doivent donc pas en sortir.

Pour les gardes seulement: quelques uniformes verts sont disponibles au local des étudiants L 4571. Nous comptons sur votre collaboration pour prendre « 1 » uniforme à la fois pour la garde.

# Fiers d'oeuvrer à l'Institut, nous adoptons une apparence professionnelle!

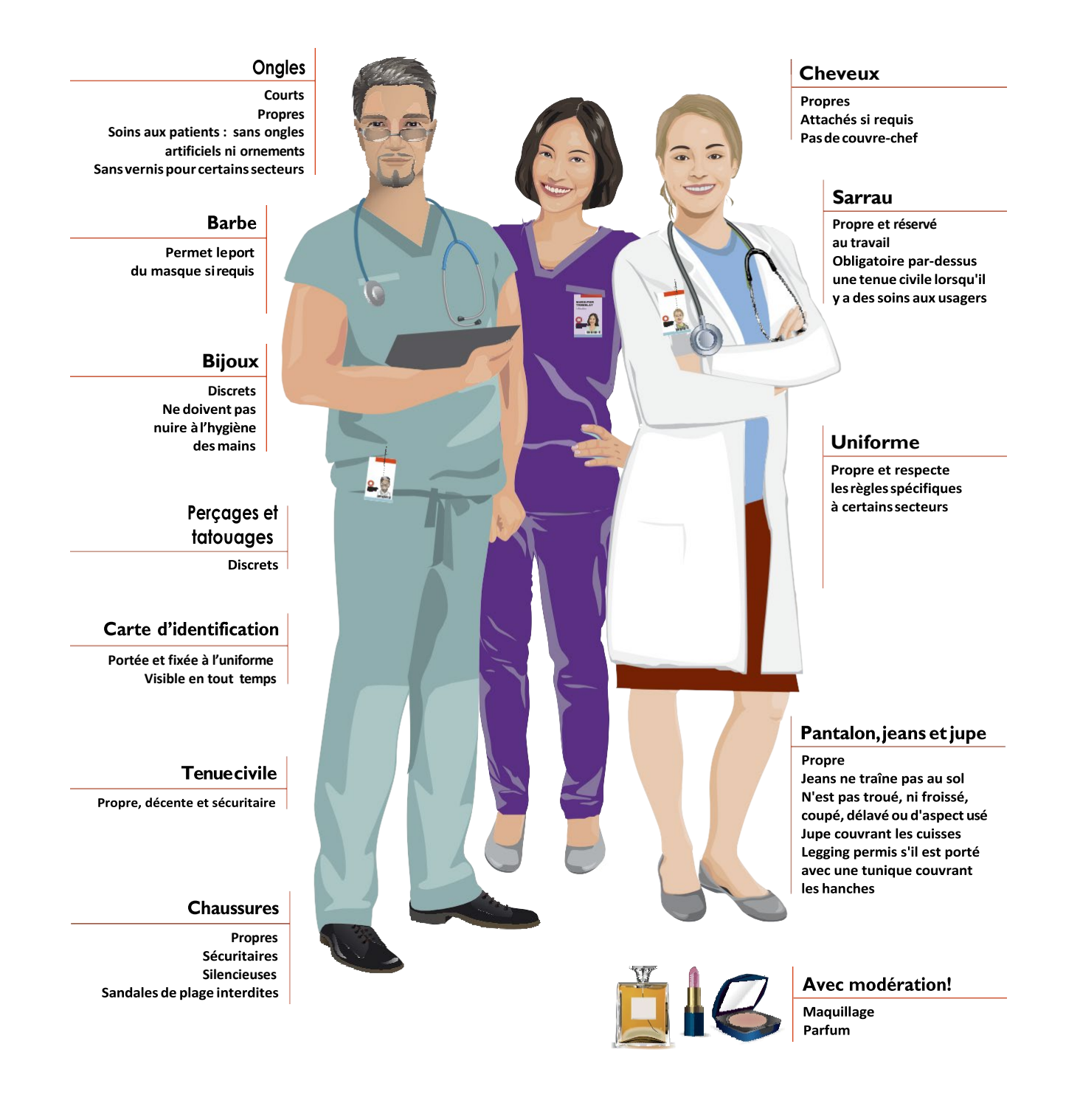

#### <span id="page-17-0"></span>**6.1 Liste de gardes**

La liste de gardes est disponible 5 jours avant le début de la période et vous devez vous la procurer sur PETAL-MD. [https://clients.petalmd.com](https://clients.petalmd.com/)

Tout changement apporté à la liste de gardes doit être mentionné au secrétariat de la DEAU. Le secrétariat de la DEAU se chargera d'aviser la téléphoniste et de corriger la liste de la cafétéria. En dehors des heures de bureau, vous devez avisez directement la téléphoniste (0 ou 4666) et vous laissez aussi un message sur le répondeur du secrétariat au 4813 poste 1 ou 3 (résident ou externe). La garde est un acte légal et la DEAU doit avoir en tout temps l'exactitude des gardes en cas de référence*.*

#### <span id="page-17-1"></span>**Code bleu 6.2**

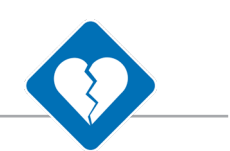

**GARDE** ■ **6**

La couverture du code bleu est assurée par les résidents de la liste de garde de médecine interne de l'hôpital. Le résident responsable du code bleu est tenu de se déplacer sur tous les codes. Le téléavertisseur de code doit être ouvert en tout temps lors de la garde (jour- soir-nuit) sur semaine et fin de semaine, le transfert (début et fin de garde) se fait au bureau des téléphonistes, près du tunnel. Si le résident responsable du code bleu doit s'absenter de l'hôpital (cours, etc.), il doit trouver une autre personne qualifiée pour la couverture du code bleu (résident d'une autre spécialité ou un résident senior ou un patron). La téléphoniste doit être avisée en tout temps.

Il est important de rappeler que le résident ayant moins de six (6) mois de formation peut faire partie de l'équipe de réanimation, mais il ne peut en être responsable.

## <span id="page-17-2"></span>**6.3 Local des étudiants**

Le local des étudiants est situé au L-4571 au  $4<sup>e</sup>$  pavillon L et tous les codes programmés pour les chambres de garde sont compatibles avec le local des étudiants. Nous comptonssur votre collaboration pour garder ce local propre et agréable d'utilisation pour tous.

## <span id="page-18-0"></span>**6.4**

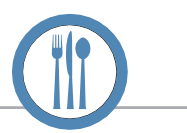

Lors de la garde, l'Institut offre le/les repas (dîner et/ou souper et/ou déjeuner). L'entente est disponible sur le site Internet dans la section : Enseignement / Médecine / Garde / Repas

Le formulaire à signer à la caisse de la cafétéria est établi à partir des listes de garde; il estdonc important de transmettre vos changements le plus tôt possible au secrétariat de la DEAU. Tout excédent au montant alloué doit être payé immédiatement au préposé de la caisse. Voici l'horaire pour le service du menu du jour :

Dîner de 10h45 à 13h45 (13h30 la FDS) Souper **••** de 16h45 à 19h00 (19h00 la FDS)

En plus du menu du jour, vous aurez accès à un service de type « casse-croûte » à toute heure, entre 6h45 et 19h00. Le paiement à la cafétéria peut se faire en argent, par carte débit ou par carte de crédit.

En dehors des heures d'ouverture de la cafétéria, sachez que des machines distributrices sont présentent dans la salle à manger de cette dernière et qu'elles offrent des repas, des soupes, ainsi que des plusieurs types de collations (paiement en argent seulement).

## <span id="page-18-1"></span>**6.5 Téléavertisseur de garde**

Le résident qui a en sa possession le téléavertisseur dédié aux consultations de la médecine interne et aux consultations de cardiologie doit s'identifier à la téléphoniste à chaque changement de garde.

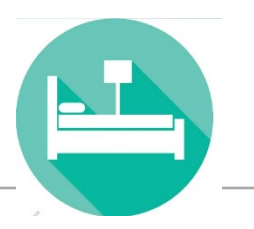

## **6.6 Locaux et chambres de gardes**

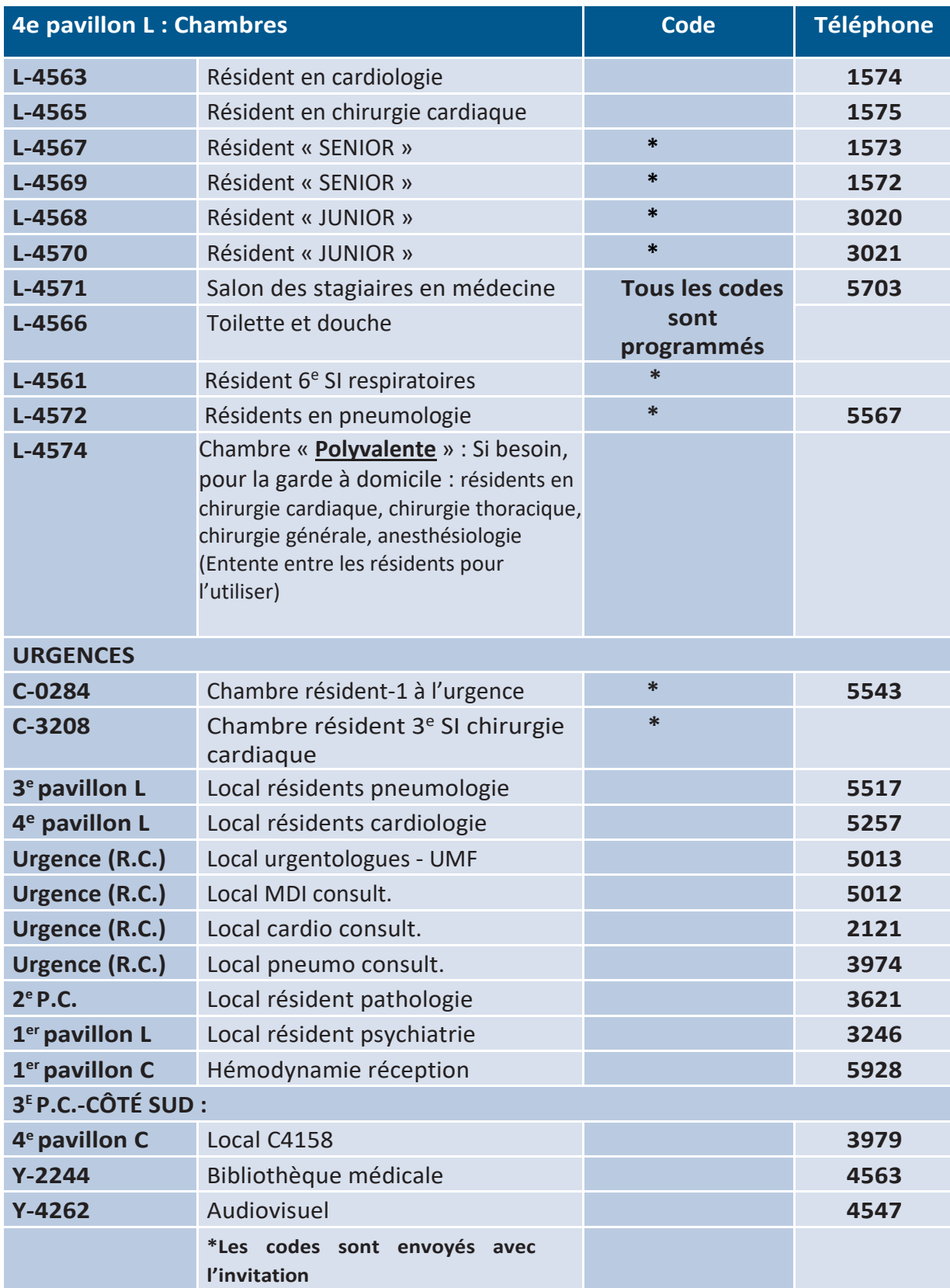

**ORDONNANCE** ■ **7**

## <span id="page-20-0"></span>**7.1 Ordonnance médicale – Pharmacie – Rx Vigilance**

La politique DSP-024 : Modalités régissant l'émission et l'exécution des ordonnances de médicaments, les listes des symboles et des abréviations. [https://iucpq.qc.ca/sites/default/files/pharmacie\\_abreviations2.pdf](https://iucpq.qc.ca/sites/default/files/pharmacie_abreviations2.pdf)

Une pharmacienne peut répondre à vos questions en tout temps au **4590**. Le logiciel « Rx Vigilance » est disponible sur plusieurs postes informatiques (ordinateurs PACS, salles d'enseignement, bibliothèque et Intranet de l'Institut). Cette application est une source d'information sur les médicaments et les maladies à l'intention du personnel soignant, médecins et pharmaciens. Le guide d'utilisation du logiciel est disponible sur notre site internet dans la section : [https://iucpq.qc.ca/fr/enseignement/medecine/systemes-d-informations#rx](https://iucpq.qc.ca/fr/enseignement/medecine/systemes-d-informations#rx-%20vigilance)[vigilance](https://iucpq.qc.ca/fr/enseignement/medecine/systemes-d-informations#rx-%20vigilance)

### <span id="page-20-1"></span>**7.2 Procédure de l'ordonnance médicale**

- Votre nom (lettres moulées) et votre numéro de pratique doivent être inscrits lisiblement **(pas d'initiales)**
- Le prénom, le nom de votre patron qui vous supervise afin de faciliter le travail du pharmacien tant à l'interne qu'à l'extérieur de l'Institut.

Ces informations prévalent aussi pour les demandes de consultation et les renseignements cliniques. Les directives d'Agrément Canada mentionnent que les ordonnances téléphoniques et verbales doivent être utilisées exclusivement lors d'une situation d'urgence et doivent être contresignées dans les meilleurs délais avant de terminer le quart de garde dans les 24 heures (DSP-024). Toute ordonnance rédigée par un externe doit être contresignée par un résident ou un patron. Les externes ne sont pas autorisés à faire une ordonnance téléphonique ou verbale

### <span id="page-20-2"></span>**7.3 Ordonnances de niveaux de soins**

Avant de faire une ordonnance de « Niveaux de soins » avec ou sans réanimation cardiorespiratoire, le résident doit d'abord en discuter avec le médecin traitant. Une note doit être inscrite au dossier sur le formulaire: « Niveaux de soins » selon laquelle il y a eu discussion avec le médecin traitant et que ce dernier est en accord avec cette conduite. Cette note doit être contresignée par le médecin traitant dans les prochaines 24 heures comme il en est pour toute autre note évolutive sur une conduite thérapeutique inscrite au dossier de l'usager.

## **RESPONSABLES DE STAGE** ■ **8**

**Voustrouverez ci-dessous les responsables de stages des différents départements.**

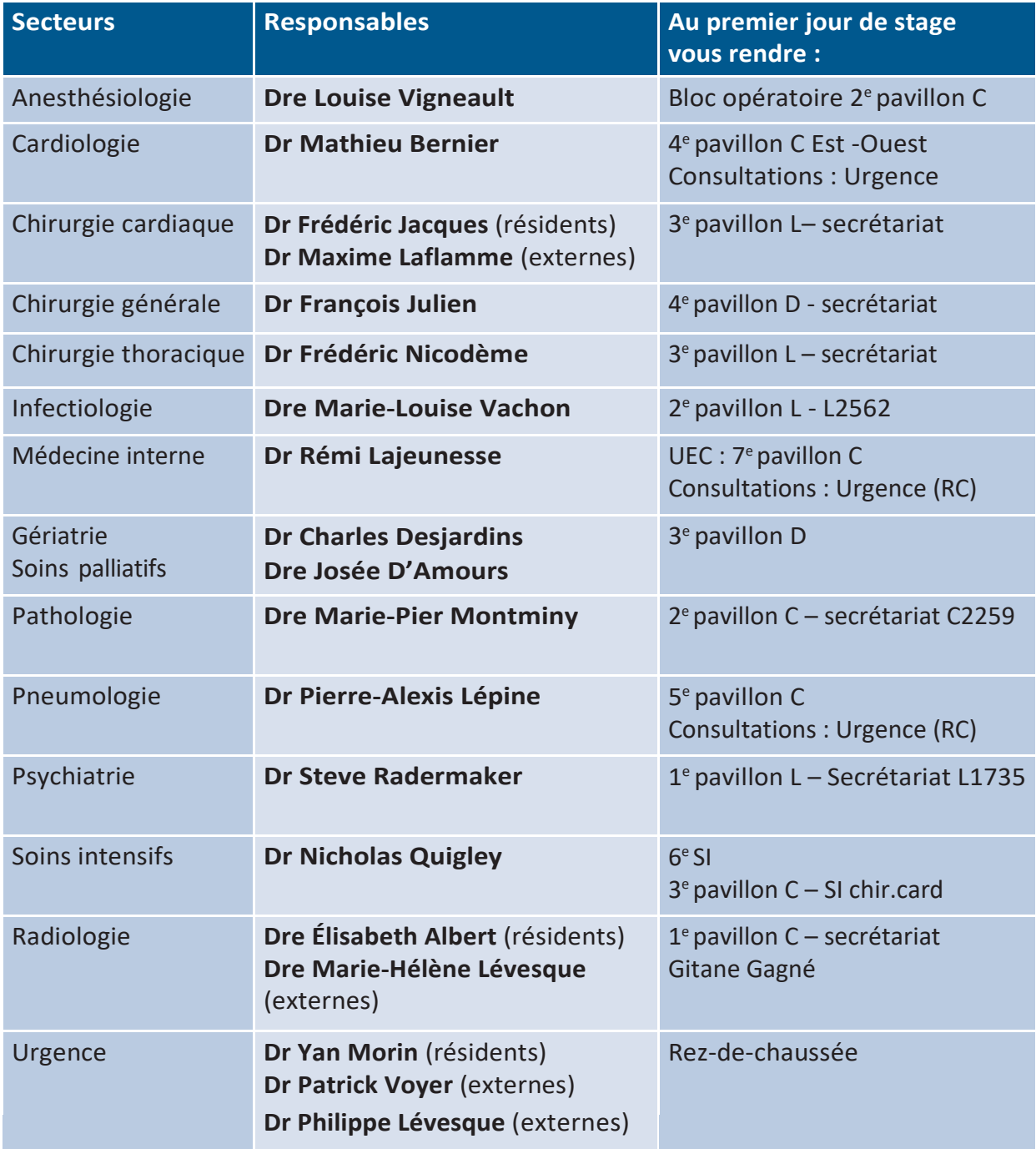

## **INFORMATIONS UTILES** ■ **9**

### <span id="page-22-0"></span>**9.1 Informatique et codes d'accès**

Une liste confidentielle contenant vos codes d'accès uniques vous a été envoyée par courriel. Ces codes seront valides pour la durée de l'année académique. Pour tout problème de connexion, téléphoner au poste 5722.

#### **Première connexion 9.2**

Lors de votre première connexion à un système informatique, vous devrez vous connecter à une session Windows afin de modifier votre mot de passe. De plus, il vous est recommandé d'essayer l'entièreté de vos accès lors de votre journée d'accueil.

## <span id="page-22-1"></span>**9.3 Engagement à laconfidentialité**

Un consentement électronique obligatoire sera exigé lors de votre première connexion au dossier patient électronique (DPE) tel qu'il est mentionné dans la « Politique de sécurité de l'information de l'IUCPQ-ULaval ». Ainsi, vous vous engagerez à ne consulter que les dossiers des usagers auxquels vous êtes concerné dans le cadre de votre stage. Il vous est donc INTERDIT de consulter d'autres dossiers incluant votre dossier personnel.

Sachez que des vérifications informatiques sont faites régulièrement pour assurer le respect de cette règle.

#### <span id="page-22-2"></span>**9.4** Internet sans fil

Vous pouvez désormais accéder facilement à un réseau sans fil dans certains secteurs de l'établissement via le réseau « IUCPQ–Visiteur ».

Pour un accès moins restrictif, vous pouvez vous connecter au réseau « iucpq » et vous identifier en inscrivant votre code d'usager ainsi que votre mot de passe que vous aurez reçu lors de votre première journée de stage.

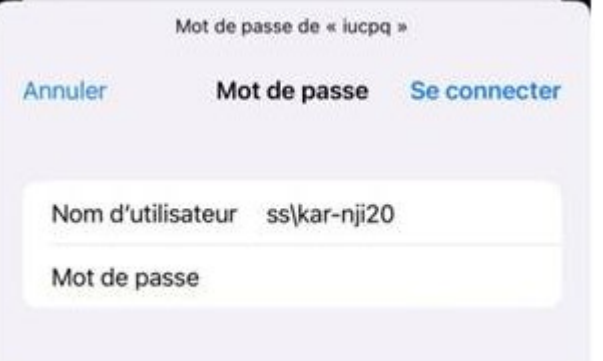

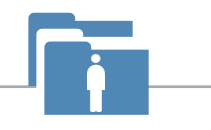

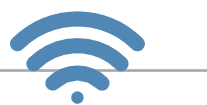

## <span id="page-23-0"></span>**9.5 Systèmes d'information @**

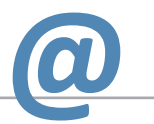

Il est possible de connaître les différentes procédures des systèmes informatiques en visitant notre site internet *<https://iucpq.qc.ca/fr/enseignement/medecine/systemes-d-informations>*.

- $\blacktriangleright$  Sécurité des actifs informationnels
- Cristal-Net
- **Dossier patient électronique (DPE)**
- **PACS (imagerie médicale)**
- Gestion des formulaires (GDF)
- **Télémétrie**
- $\blacktriangleright$  RX-Vigilance
- Crescendo (dictée)
- Charte d'utilisation des médiassociaux
- $\blacktriangleright$  Réseau sans fil
- <span id="page-23-1"></span> $\blacktriangleright$  Cellulaire

### **9.6 Usage ducellulaire**

Tel que détaillé dans la politique relative aux téléphones cellulaires et aux postes radios portatifs à deux voies (DRIT-001), l'usage du cellulaire est permis lorsque certaines conditions sont respectées :

- 1. Mettre l'appareil sur le mode vibration ou en réduire la sonnerie auminimum;
- 2. Utiliser l'appareil dans les endroits où l'usage est permis en s'assurant de ne pas déranger l'entourage immédiat.

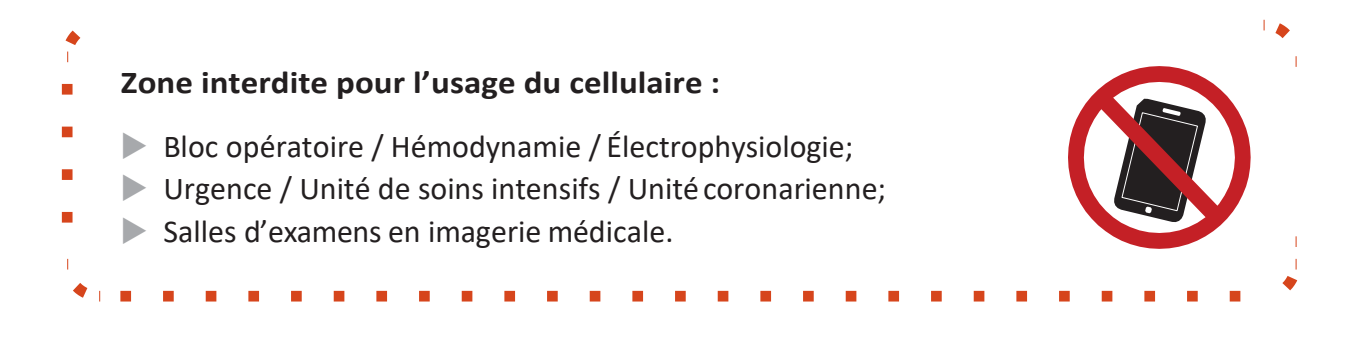

Par ailleurs, considérant que **vos appareils personnels** ne sont pas sécurisés, aucune transmission de données en lien avec les usagers ne doit se faire sur vos appareils (cellulaire, tablette, ordinateur portable, etc.).

Au sein de l'établissement, il est interdit de prendre quelconques photos ou vidéos avec vos appareils personnels. Une procédure à cette fin doit être respectée et il est obligatoire de faire appel au service de prise de photographie médicale.

Vous pouvez communiquer avec le service de l'audiovisuel via le poste 4547 pour avoir accès à un photographe médical. Celui-cise fera un plaisir de vous épauler dans vos demandes ou de vous proposer un support visuel déjà présent dans notre banque de matériel audiovisuel (images, vidéos, etc.).

#### Usage des médias sociaux **9.7**

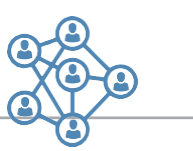

Dans un objectif de mieux encadrer l'utilisation des médias sociaux pour toute personne œuvrant à l'Institut, qu'elle soit autorisée parl'établissement ou non, afin d'assurerla protection des renseignements confidentiels et personnels ainsi que pour assurer une utilisation des médias sociaux dans le respect et la courtoisie, l'IUCPQ-ULavals'est doté d'une politique relative à l'utilisation des médias sociaux (DRHCAJ 512).Bien que la liberté d'expression soit un droit fondamental, tout utilisateur peut être tenu responsable des propos et des documents qu'il diffuse sur les médias sociaux (photos, vidéos, informations, etc.). Ainsi, nous vous rappelons que la prudence est de mise en tout temps.

En tant que stagiaire à l'IUCPQ-ULaval, vous vous devez d'agir, au même titre qu'un employé, avec loyauté envers l'établissement. Tout commentaire haineux ou portant atteinte à la réputation de l'IUCPQ-ULAVAL pourrait mettre fin immédiatement à votre stage dans notre établissement.

#### **Il est donc interdit de :**

- 1. Divulguer des renseignements personnels concernant les usagers ou les visiteurs, ni des renseignements qui permettraient de les identifier;
- 2. Divulguerdesrenseignementspersonnelsconcernantquelconquesintervenantsœuvrant au sein de l'établissement;
- 3. Formuler tout jugement désobligeant, vexatoire, médisant, blessant ou qui porterait atteinte à la réputation d'un usager, d'un visiteur ou d'un intervenant œuvrant au sein de l'établissement.re l'objet d'une discussion préalable avec l'équipe, selon le niveau de gravité.

Toutefois, en tant que stagiaire, vous devez obligatoirement discuter avec votre superviseur avant d'entamer la divulgation. On doit également, si la situation le requiert, proposer à l'usager ou à ses proches des mesures de soutien. Vous devez vous référer au Règlementno.38 pour en connaître les détails, ainsi qu'à votre superviseur.

#### **ACTIVITÉS D'ENSEIGNEMENT** ■**10 The Manufacturer**

## <span id="page-25-1"></span><span id="page-25-0"></span>**10.1 Programme hebdomadaire d'enseignement médical (PHEM)**

Le programme d'enseignement est disponible de septembre à juin. Vous pouvez le consulter sur l'Internet dans la section : Enseignement / Médecine / Activités d'enseignement / Programme d'enseignement. Il est affiché pour consultation aux unités de soins, départements et services.

### <span id="page-25-2"></span>**10.2 Visionnement chirurgical au Bloc Opératoire**

Dans une perspective de prévention des infections et de respect des normes en salle d'opération, l'accès pour assister à une chirurgie a été restreint. Pour remédier à cette situation, des séances de visionnement chirurgical se tiendront de façon hebdomadaire. La DEAU offre à ses stagiaires et superviseur(e)s de stage la possibilité d'assister à des visionnements d'une chirurgie en direct à partir des caméras du bloc opératoire. Les visionnements se déroulent en présence au local Y7184, un mardi matin par mois. Pour connaître les dates de visionnements et y assister, veuillez remplir [formulaire d'inscription.](https://can01.safelinks.protection.outlook.com/?url=https%3A%2F%2Fforms.office.com%2FPages%2FResponsePage.aspx%3Fid%3DKP7hBotfdUC_bK4kvhp5kiNprqF0GwlLvqbDojfc_3lUMVg2SVdGNU5LVUoxVzNDVEZERzkySThEMS4u&data=05%7C02%7Cstephanie.sen%40ssss.gouv.qc.ca%7C349c5fc649514a1c52a608dc0e1df339%7C06e1fe285f8b4075bf6cae24be1a7992%7C0%7C0%7C638400768987485732%7CUnknown%7CTWFpbGZsb3d8eyJWIjoiMC4wLjAwMDAiLCJQIjoiV2luMzIiLCJBTiI6Ik1haWwiLCJXVCI6Mn0%3D%7C3000%7C%7C%7C&sdata=ituIlcndeAWKWn7H0yb2FPA7h9rSU47z2nM5CDSLSDk%3D&reserved=0) La prise de photo et de tout enregistrement sont formellement interdits.

# <span id="page-26-1"></span>**DÉCLARATIONS ET OBLIGATIONS** ■ **11**

#### <span id="page-26-0"></span>**11.1 Déclaration d'incident et d'accident**

La Loi sur les services de santé et les services sociaux (LSSSS) précise que le devoir de tout intervenant exerçant dans un établissement de santé est de déclarer tout incident ou tout accident qu'il a constaté, le plus tôt possible après cette constatation. Une telle déclaration doit être faite au moyen du formulaire prévu à cet effet (AH-223, disponible sur les unités desoins), lequel est versé au dossier de l'usager. La déclaration est la pierre angulaire du processus de gestion des risques puisqu'elle permet d'être proactif dans l'amélioration de la sécurité et de la qualité des soins et services.

Soulignons que faire une déclaration n'engage aucunement le déclarant à quelconque responsabilité et celle-ci se fait dans un esprit exempt de culpabilité.

#### <span id="page-26-2"></span>**11.2 Divulgation**

Tout intervenant a l'obligation de divulguer à l'usager, ou à son représentant, les informations factuelles liées à un accident avec conséquences connues ou appréhendées, dont il a été victime, et ce, le plut tôt possible. Ce principe s'applique à tous les intervenants œuvrant à l'Institut, incluant les stagiaires.

La divulgation initiale d'un accident et de ses conséquences se prépare et doit parfois faire l'objet d'une discussion préalable avec l'équipe, selon le niveau de gravité. Toutefois, en tant que stagiaire, vous devez obligatoirement discuter avec votre superviseur avant d'entamerla divulgation. On doit également, si la situation le requiert, proposer à l'usager ou à ses proches des mesures de soutien. Vous devez vous référer au Règlement no.38 pour en connaître les détails, ainsi qu'à votre superviseur.

#### **11.3 Maltraitance**

<span id="page-26-3"></span>Toute personne se doit de signaler une situation de maltraitance dont elle est témoin. Pour ce faire, il est attendu que le témoin d'une situation de maltraitance potentielle ou réelle, ou celui qui reçoit une information sur une telle situation, doit en aviser le plus rapidement possible le gestionnaire concerné. La commissaire locale aux plaintes et à la qualité des services est également une personne-ressource à qui vous pouvez vous référer et qui pourra vous guider dans les démarches à réaliser.

Nous vous invitons à prendre connaissance de notre politique et du sommaire de la procédure à suivre en cas de suspicion ou de signalement, disponible sous forme de napperon, en vous référant à la page dédiée sur l'intranet dans la section « Risque » puis « Maltraitance ».

## <span id="page-27-0"></span>**11.4 Code d'éthique**

Il s'agit d'un outil de référence qui énonce les valeurs et les principes auxquels adhère l'organisation et qui servent de guide aux intervenants afin de les aider à juger de la justesse de leurs comportements à l'endroit des usagers lors de la prestation des soins et des services. Il est accompagné d'un code de conduite qui constitue la traduction des comportements que tous désirent vivre et partager pour faire de notre milieu un endroit accueillant, attractif et où tous se sentent impliqués dans le bien- être des usagers et dans le développement de l'Institut. Veuillez donc, à titre de stagiaire, vous y conformer.

Vous pouvez consulter le code d'éthique en vous référant à la page dédiée sur le site internet de l'IUCPQ dans la section « Usagers » puis « Droits et responsabilités ». Vous trouverez également le Codede conduite sur le site intranet dans la section « Employé » puis « Informations générales » et finalement « Code de conduite ».

#### **VOS DROITS ET VOTRE CONTRIBUTION**

**CODE D'ÉTHIQUE À** L'ÉGARD DES SOINS **OFFERTS AUX USAGERS** 

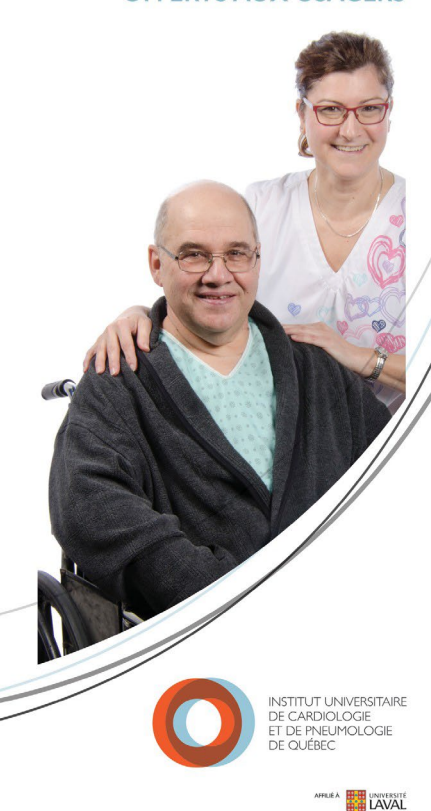

# **LA SÉCURITÉ POUR TOUS** ■ **12**

## <span id="page-28-0"></span>**12.1 Coded'alerte**

Si vous êtes témoin d'une situation d'urgence (incendie, patient inconscient, etc.), vous devez enclencher le code d'alerte le plus rapidement possible en composant le 5555. Il s'avère important de se familiariser avec les codes de couleurs des mesures d'urgence avant de débuter votre stage à l'IUCPQ-ULaval.

Sachez qu'un guide d'intervention se qu'il peut s'avérer crucial de s'y référer en cas d'urgence. retrouver dans chaque secteur d'activités et

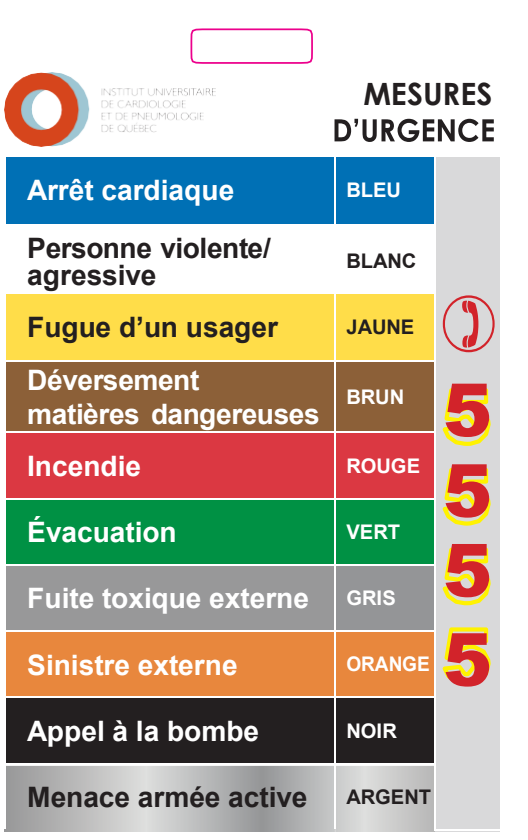

# <span id="page-29-0"></span>**POLITIQUES, DIRECTIVESET PROCÉDURES** ■ **13**

Au-delà des politiques de stage découlant de votre maison d'enseignement, sachez qu'en tant que stagiaire au sein de l'établissement, vous devez vous conformer aux politiques, directives et règlements au sein de l'Institut.

Il vous sera possible de les consulter dès lors que votre stage aura débuté. Pour ce faire, dirigez-vous sur la page intranet de l'IUCPQ-ULaval, onglet « Institut » puis « Politiques,

<span id="page-29-1"></span>CHARTED'ENGAGEMENT PORTANT SUR LE CLIMAT ET LES CONDITIONS FACILITANTES ASSOCIÉS AUX RENCONTRES

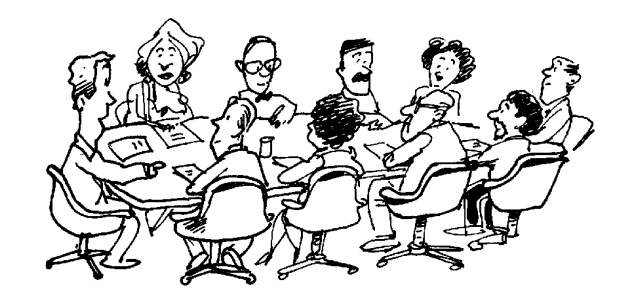

#### **Noc** À L'IUCPO : **RECONNAISSANCE RESPEC RESPONSABILISATION**

#### directives et procédures ». **COLLABORATION ET PARTENARIAT**

CES VALEURS SE TRADUISENT DANS LE QUOTIDIEN DE NOS INTERACTIONS PAR LES COMPORTEMENTS SUIVANTS :

- **être PONCTUEL aux rencontres**
- **utiliser un LANGAGE COURTOIS**
- **démontrer de l'OUVERTURE aux autres**
- **offrir une ÉCOUTE de qualité**
- **considérer l'EXPERTISE de chacun**
- **MINIMISER les INTERRUPTIONS (textos, appels, courriels, etc.)**
- **assurer les SUIVIS nécessaires**
- **COMMUNIQUER les informations pertinentes à son ÉQUIPE**

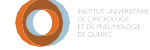

# Le dossier médical est confidentiel

#### Une information de nature médicale ne doit pas être consultée si elle n'est pas requise.

Exemple : Nul besoin pour le personnel impliqué de consulter le l'information contenue dans vos analyses de maladie transmise sexuellement si vous vous présentez pour un ongle incarné !

Seul le personnel autorisé peut consulter le dossier médical. Un employé de la comptabilité, du service d'entretien, des ressources humaines, et autres ne peut en aucun temps consulter les dossiers médicaux si ce n'est pas requis dans le cadre de ses fonctions.

#### <span id="page-30-0"></span>Un dossier médical est confidentiel au sens de la loi

Le dossier médical d'un patient est confidentiel et nul ne peut y avoir accès sans le consentement de celui-ci (référence : art. 19, LSSSS)

Toute information peut être consultée par du personnel administratif (agent administratif, secrétaire médicale, archiviste médicale) pour des raisons administratives (classement, prise de rendez-vous, échanges d'informations), pour suivi (transmission et transport de l'information) pour des fins de statistiques ou de facturation. La consultation d'information médicale sans consentement ou toute utilisation malveillante de l'information représente un bris de confidentialité qui est passible de sanction grave au sens de la Loi sur l'accès, de la Loi sur les services de santé et les services sociaux, du Code civil du Québec et de la Charte des droits et liberté de la personne.

# **HARCÈLEMENT,INTIMIDATIONET INCIVILITÉ** ■ **14**

Afin de favoriser la santé et le mieux-être des individus, l'établissement affirme l'importance de reconnaître un milieu de travail exempt d'incivilité, de harcèlement et de violence sous toutes ses formes.

Conséquemment à notre politique visant à prévenir et à gérer les situations d'incivilité, de harcèlement et de violence en milieu de travail (DRHCAJ-507), nous nous engageons donc à promouvoir la civilité, le respect et la résolution des situations conflictuelles dans les relations entretenues sur les lieux de travail ou de stage, et ce, en conformité avec les valeurs organisationnelles, le code de conduite ainsi que le code d'éthique en vigueur.

L'Institut s'engage également à prendre les moyens appropriés afin d'assurer à tous les intervenants un environnement de travail sain et civilisé, exempt de harcèlement et de violence sous quelque forme que ce soit.

Si vous vivez une telle situation, n'hésitez pas à vous confier auprès de l'un des responsables de la Direction de l'enseignement et des affaires universitaires au 418 656-4813. Nous pourrons vous accompagner dans cette démarche et sachez que toute plainte sera traitée avec discrétion et respect.

<span id="page-31-0"></span>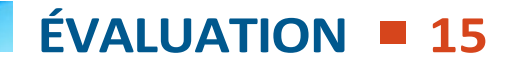

## <span id="page-31-1"></span>**15.1 FICHE D'ÉVALUATION POUR LESEXTERNES**

#### **Stage de cardiologie et stage de pneumologie- Externat – évaluation partielle**

Il est de VOTRE responsabilité de faire compléter votre fiche d'évaluation. Pour le stage en cardiologie, vous devez faire remplir et signer des évaluations partielles par chaque patron avec qui vous avez travaillé disponible sur notre site internet.

L'évaluation finale sera le résumé des évaluations partielles à la dernière semaine de votre stage. Vous devez remettre vos feuilles d'évaluation partielle complétées au patron qui termine le stage avec vous. Celui-ci complètera l'évaluation finale en ligne.

## <span id="page-31-2"></span>**15.2 FICHE D'ÉVALUATION POURRÉSIDENT**

Les résidents provenant d'une autre université que l'Université Laval, sont responsables de faire remplir l'évaluation par le responsable de stage et de la faire parvenir à sa direction de programme de son université d'attache.

# <span id="page-32-0"></span>**AVANTVOTREDÉPART** ■ **16**

Nous espérons que votre séjour à l'Institut universitaire de cardiologie et de pneumologie de Québec a été agréable et profitable. Nous vous remercions pour les services que vous avez rendus durant votre stage. **Auriez-vous l'obligeance, avant de quitter, de vous rendre aux endroits indiqués pour remettre**:

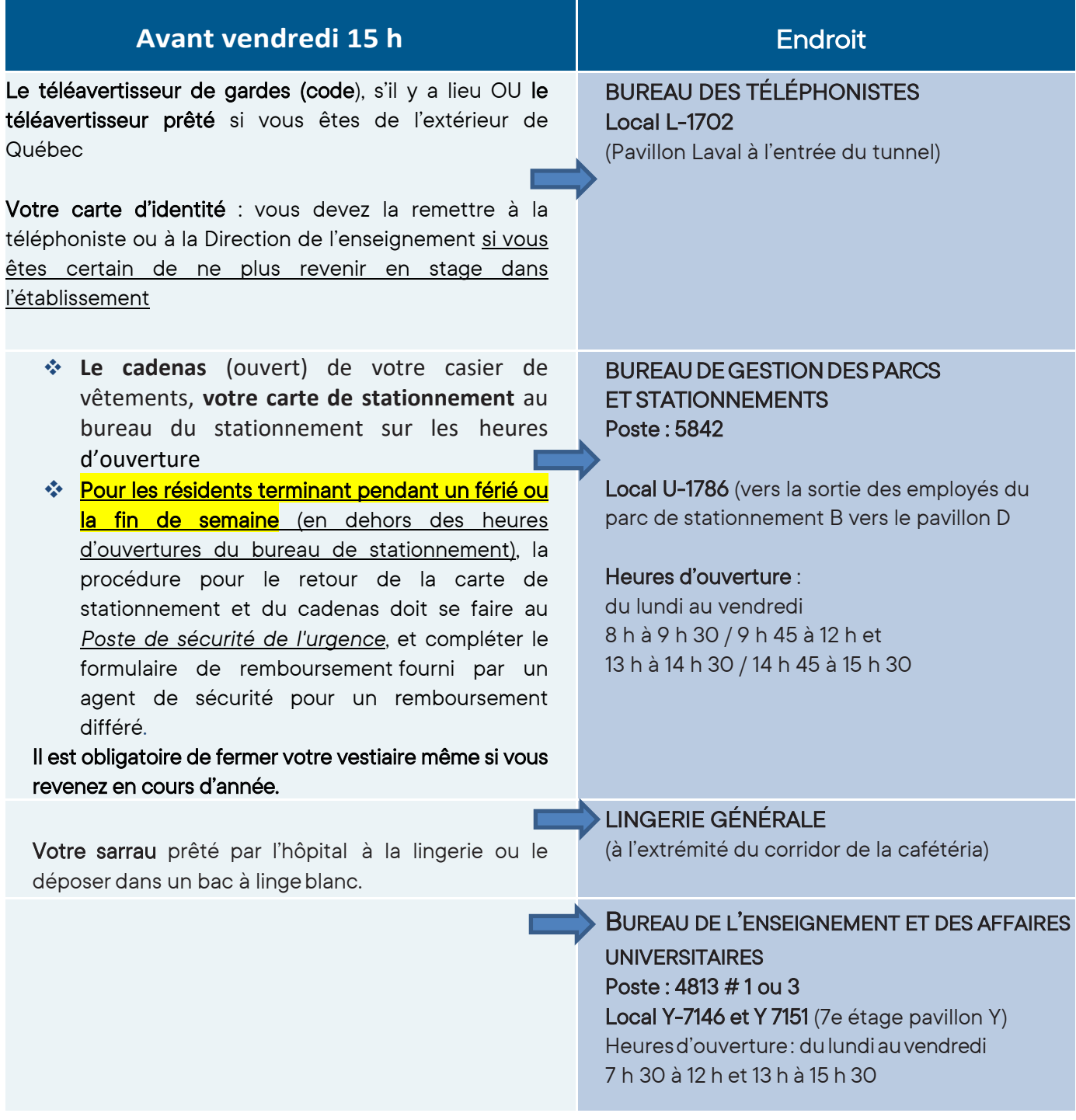

*Nous vous rappelons qu'il vous revient de vous assurer que votre évaluation de stage est complétée et signée.*

Guide préparative en variation de la poursuite de vos études !<br>33